УТВЕРЖДАЮ **THEFT PRE** Директор НИИ ЭМ МГТУ им. Н.Э. Баумана В.И. Крылов<br>2023 г.

# ПРОТОКОЛ №17 ИССЛЕДОВАНИЕ АКУСТИЧЕСКИХ ХАРАКТЕРИСТИК **МАТЕРИАЛОВ** от 04.07.2023

г. Москва 2023

Испытания проводились сотрудниками акустической лаборатории МГТУ им. Н.Э. Баумана в соответствии с требованиями ГОСТ Р ИСО 10140-2-2012 «Акустика. Лабораторные измерения звукоизоляции элементов зданий. Часть 2. Измерение звукоизоляции воздушного шума» с целью определения индекса изоляции воздушного шума образцов материала Izogertz Elastic Duo 14 и Izogertz Elastic Triplex в лабораторных условиях.

Район (место) проведения: МФ ФГБОУ ВО «МГТУ им. Н.Э. Баумана», г. Мытищи.

Даты проведения: 6 июля - 10 июля 2023 г.

Лица, подтверждающие испытания:

Руководитель акустической лаборатории Инженер акустической лаборатории

М.В. Иванов С.С. Тотунов

#### 1 Основные сведения

1.1 Основные сведения об исследуемом объекте:

Объекты исследования:

- Образец №1: звукоизоляционный вязкоэластичный полимерный материал Izogertz Elastic Duo 14, изготовленный на основе природного материала Арагонит, синтетического войлока. Толщина образца - 14 мм, объемная плотность - 1900 кг/м<sup>3</sup>.

- Образец №2: звукоизоляционный вязкоэластичный полимерный трехслойный материал Izogertz Elastic Triplex, изготовленный на основе виброупругой мембраны, синтетического войлока. Толщина образца – 3,7 мм, объемная плотность - 1900 кг/м<sup>3</sup>.

1.2 Замена объектов исследования при проведении испытаний в соответствии с техническим заданием не предусмотрена.

#### 2 Методика испытаний и обработки измерений

2.1 При проведении испытаний согласно ГОСТ Р ИСО 10140-2-2012 «Акустика. Лабораторные измерения звукоизоляции элементов зданий. Часть 2. Измерение звукоизоляции воздушного шума» были выполнены следующие условия:

- Испытательная камера представлена в виде двух смежных по горизонтали реверберационных помещений, связанных друг с другом проемом  $1,5 M \times 1, 5 M$ ;

- Источником воздушного шума является эталонная машина фирмы «Bruel  $&$  Kjaer»;

- Были получены величины звукоизоляции в третьоктавных полосах частот в диапазоне частот  $100 - 3150$  Гц (результаты расчетов представлены в Приложении 1) и рассчитаны индексы звукоизоляции конструкций.

## 3 Условия проведения испытаний

3.1 Испытания проводились в следующих условиях окружающей среды:

- температура воздуха: 23,9 °С;

- относительная влажность: 14 %;

- атмосферное давление: 101,14 кПа;

## 4 Средства измерений, используемые при испытаниях

 $4.1$  При проведении испытаний использовались средства измерений, указанные в таблице 1.

Таблица 1

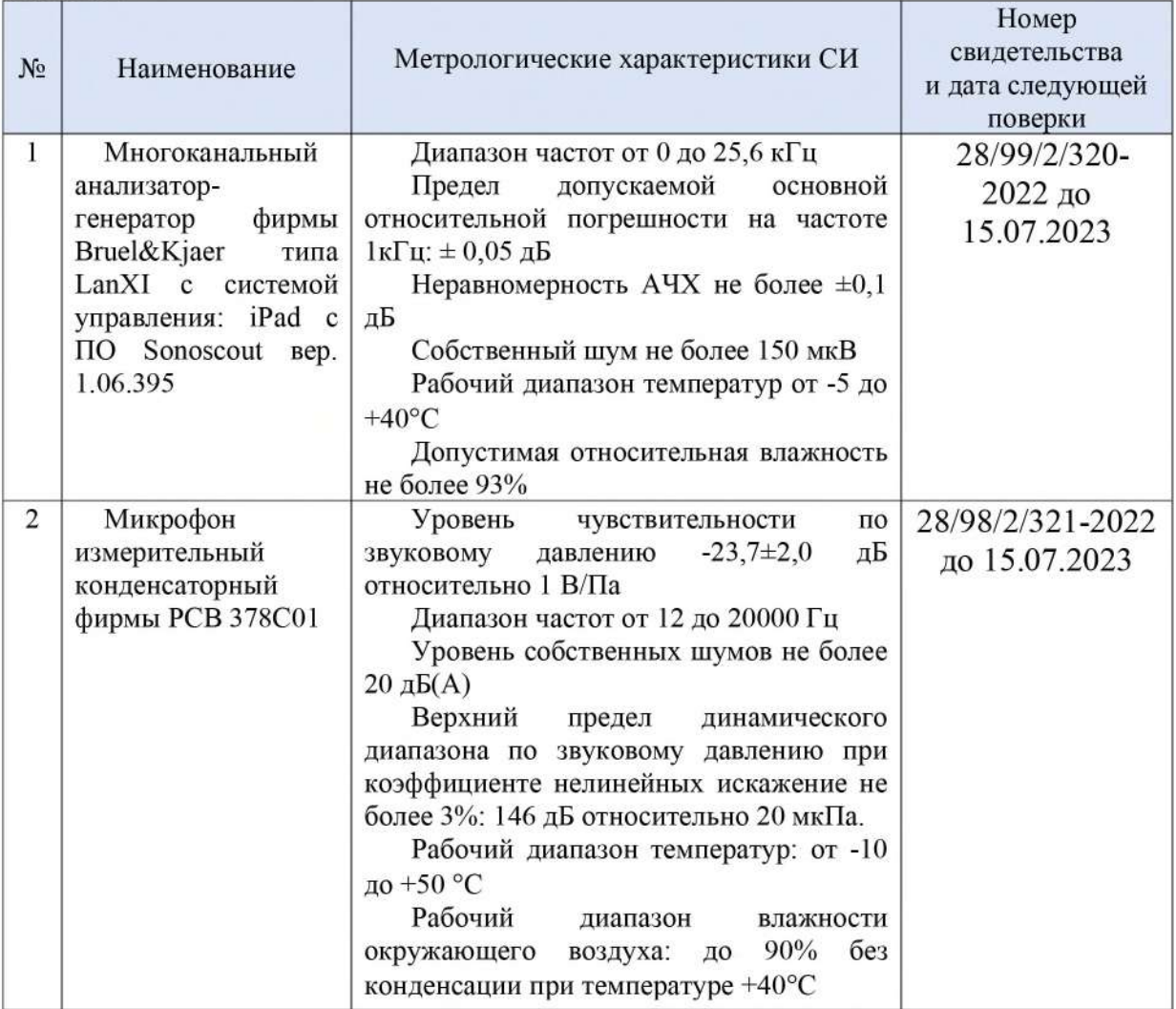

## 5 Результаты испытаний

В результате проведения испытаний были получены значения характеристик материала, представленные в таблице 2 и приложении 1: Таблица 2

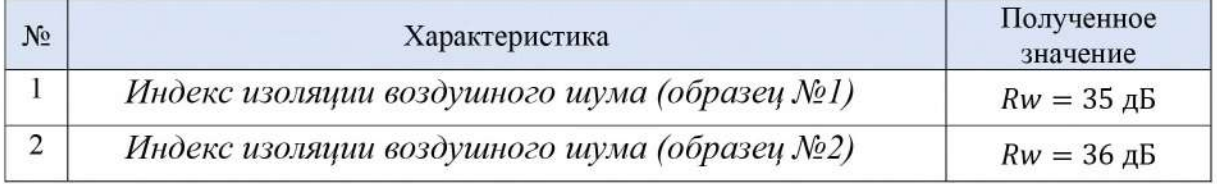

#### 6 Заключение

По результатам проведенных испытаний образцов звукоизоляционных материалов были получены значения индексов изоляции воздушного шума.

Звукоизоляционные материалы Izogertz Elastic Duo 14 и Izogertz Elastic Triplex рекомендуется для применения в качестве звукоизоляционной прослойки в каркасных и бескаркасных конструкциях и в составе плавающих стяжек пола.

Руководитель акустической лаборатории

 $\frac{1}{4}$ 

М.В. Иванов

Инженер акустической лаборатории

С.С. Тотунов

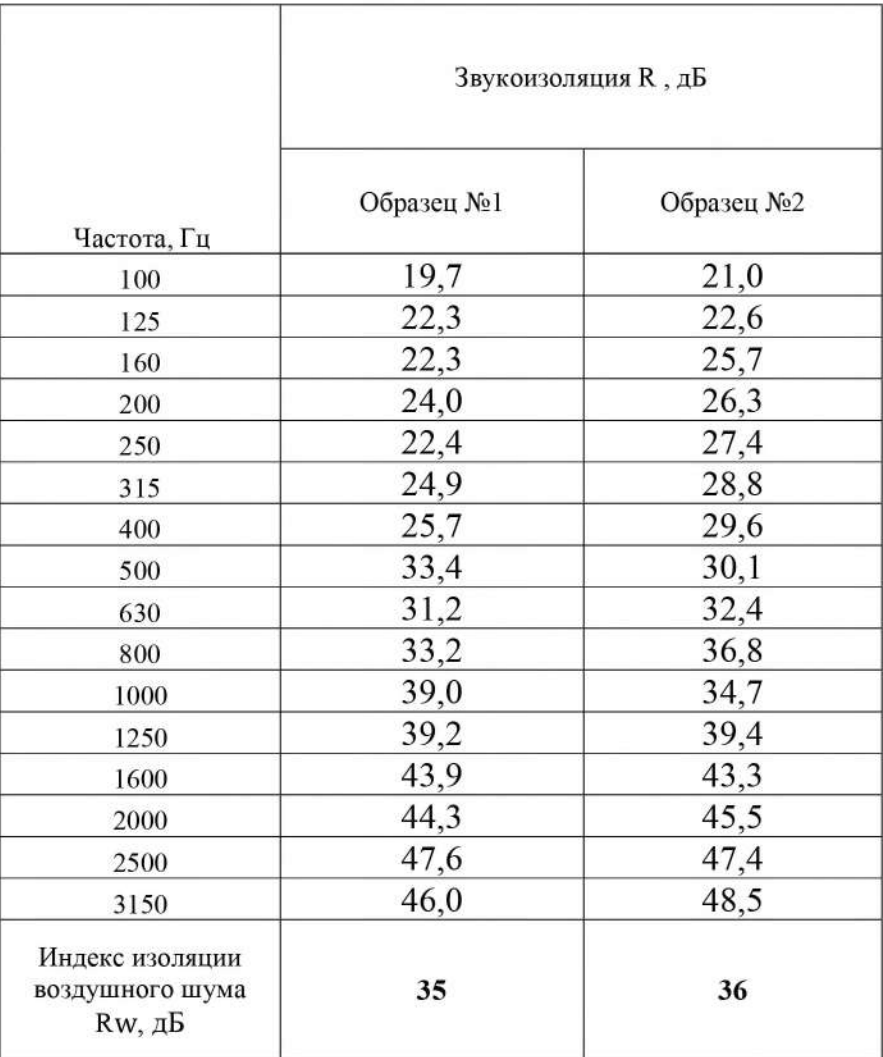

Значения звукоизоляции исследуемых фрагментов конструкций в третьоктавных полосах частот.

Исполнитель работы:

 $\langle \cdot | \psi \rangle$ 

.<br>С.С. Тотунов  $\mathcal{A}$